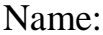

## Parameter Changes in Quadratic Functions Student Handout

Go to APPS and choose Transfrm and press ENTER.

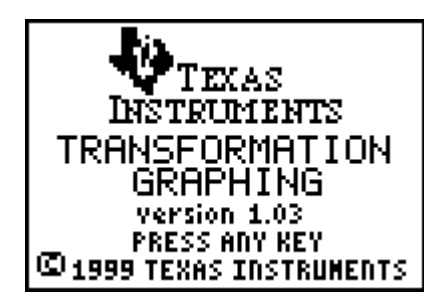

It may seem like nothing happened, but if you press Y=, there is change to the screen. Can you see what is different?

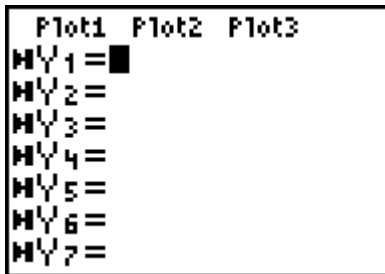

On **Y1** = enter the quadratic function  $y = x^2$ . This is the parent function for all quadratic functions. Look at your graph and answer the following questions:

What is the vertex of the parabola?

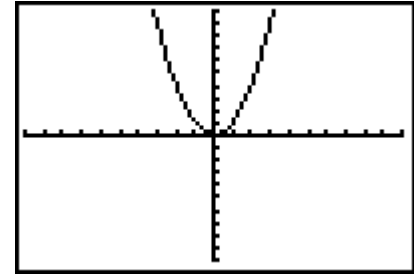

What is the y-intercept of the parabola?

What is (are) the x-intercept(s) of the parabola?

Describe the graph.

All parabolas are variations or transformations of this one graph. There are several parameters that will affect the position and shape of the graph. In the following activity, we will discuss how different parameter changes in the function affect the graph.

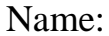

## Investigating  $y = ax^2$

Compare the equations  $y = ax^2$  and  $y = x^2$ . What is different? What is the same? Make a prediction on how the value of *a* will affect the graph?

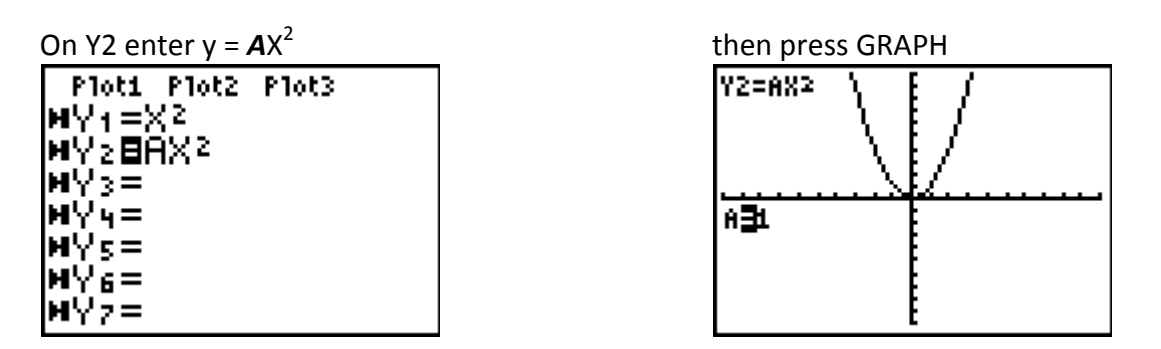

Pressing the left and right arrows will decrease and increase the value of *a,* respectively. The value of *a* can also be changed by typing in a value and pressing ENTER. When *a=1*, the parent function is graphed, since  $y = 1X^2 = X^2$ .

Change the value of *a,* analyze how the change of *a* affects the graph and complete the sentences below. When describing the changes, describe them as related to the parent function, for example: the graph of  $y = 0.5x^2$  is wider than the graph of  $y = x^2$ .

1. When *a* is increasing the graph

Complete the following sentences:

 \_\_\_\_\_\_\_\_\_\_\_\_\_\_\_\_\_\_\_\_\_\_\_\_\_\_\_\_\_\_\_\_\_\_\_\_\_\_\_\_\_\_\_\_\_\_\_\_\_\_\_\_\_\_\_\_\_\_\_\_\_\_\_\_\_\_\_\_\_ 2. When  $\alpha$  is decreasing the graph \_\_\_\_\_\_\_\_\_\_\_\_\_\_\_\_\_\_\_\_\_\_\_\_\_\_\_\_\_\_\_\_\_\_\_\_\_\_\_\_\_\_\_\_\_\_\_\_\_\_\_\_\_\_\_\_\_\_\_\_\_\_\_\_\_\_\_\_\_ 3. When the value of *a* is between 0 and 1, the graph \_\_\_\_\_\_\_\_\_\_\_\_\_\_\_\_\_\_\_\_\_\_\_\_\_\_\_\_\_\_ \_\_\_\_\_\_\_\_\_\_\_\_\_\_\_\_\_\_\_\_\_\_\_\_\_\_\_\_\_\_\_\_\_\_\_\_\_\_\_\_\_\_\_\_\_\_\_\_\_\_\_\_\_\_\_\_\_\_\_ 4. When the value of *a* is negative, the graph \_\_\_\_\_\_\_\_\_\_\_\_\_\_\_\_\_\_\_\_\_\_\_\_\_\_\_\_\_\_\_\_\_\_ \_\_\_\_\_\_\_\_\_\_\_\_\_\_\_\_\_\_\_\_\_\_\_\_\_\_\_\_\_\_\_\_\_\_\_\_\_\_\_\_\_\_\_\_\_\_\_\_\_\_\_\_\_\_\_\_\_\_\_ 5. When the value of  $\alpha$  is positive, the graph **Theorem** 2001 of the value of  $\alpha$  is positive, the graph \_\_\_\_\_\_\_\_\_\_\_\_\_\_\_\_\_\_\_\_\_\_\_\_\_\_\_\_\_\_\_\_\_\_\_\_\_\_\_\_\_\_\_\_\_\_\_\_\_\_\_\_\_\_\_\_\_\_\_\_\_\_\_\_\_\_\_\_\_\_\_

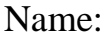

## **Investigating**  $y = x^2 + c$

Compare the quadratic equations  $y = x^2 + c$  and  $y = x^2$ . What is different? What is the same? Make a prediction on how the value of *c* will affect the graph?

 $\mathbf{I}$ 

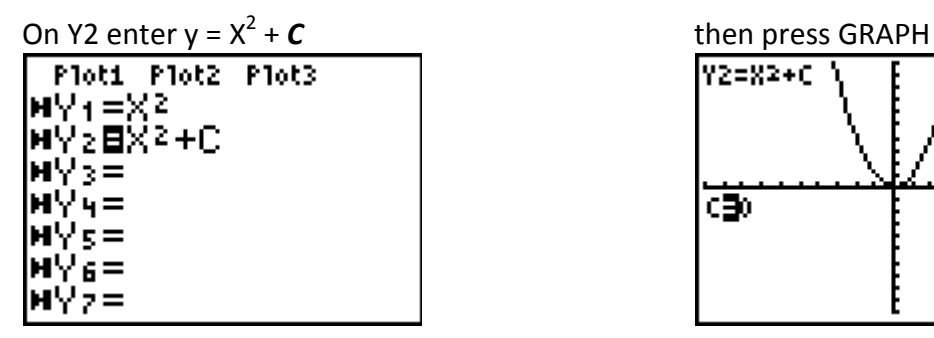

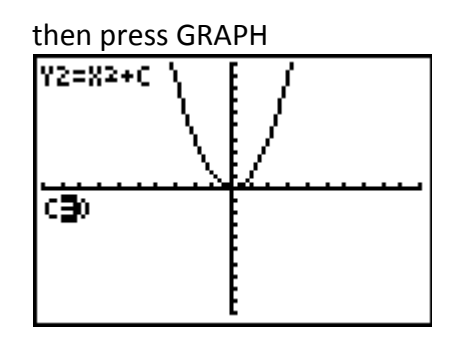

Pressing the left and right arrows will decrease and increase the value of *c,* respectively. The value of *c* can also be changed by typing in a value and pressing ENTER. When *c=0*, the parent function is graphed, since  $y = X^2 + 0 = X^2$ .

Change the value of *c* and analyze how the change of *c* is affecting the graph, then complete the sentences below. When describing the changes, describe them as related to the parent function, for example: the graph of  $y = 0.5x^2$  is wider than the graph of  $y = x^2$ .

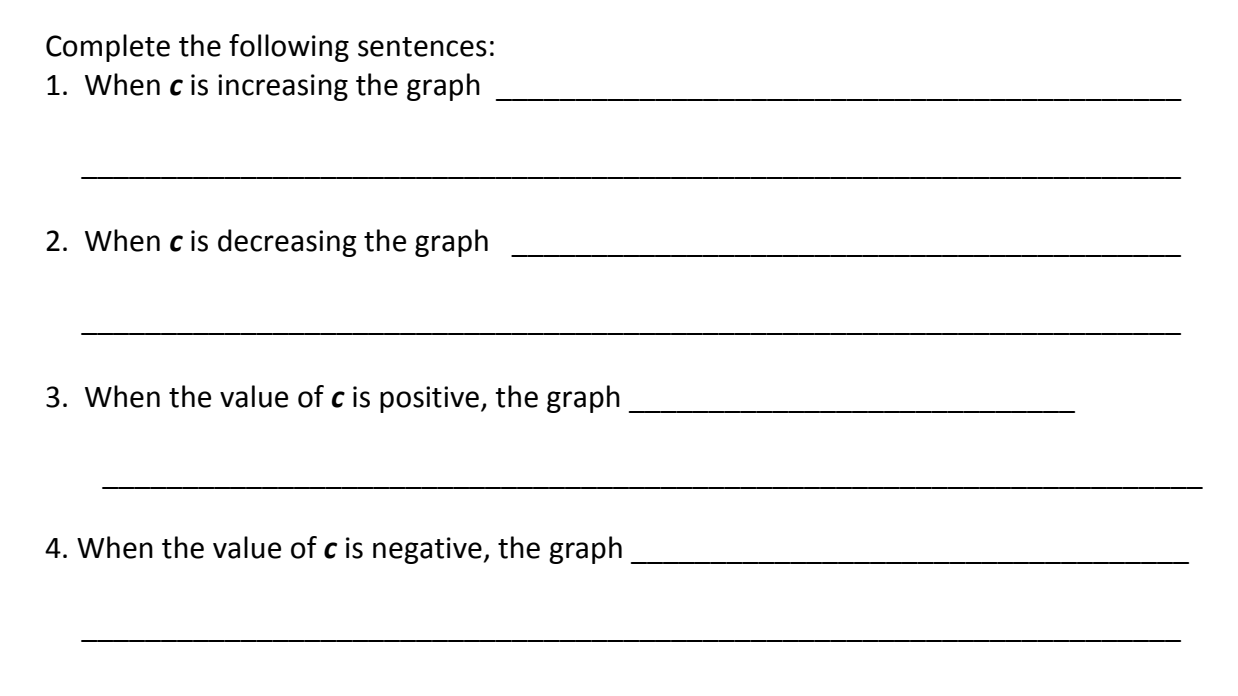

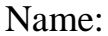

## Investigating  $y = (x-b)^2$

Compare the quadratic equations  $y = (x-b)^2$  and  $y = x^2$ . What is different? What is the same? Make a prediction on how the value of *c* will affect the graph?

 $\mathbf{I}$ 

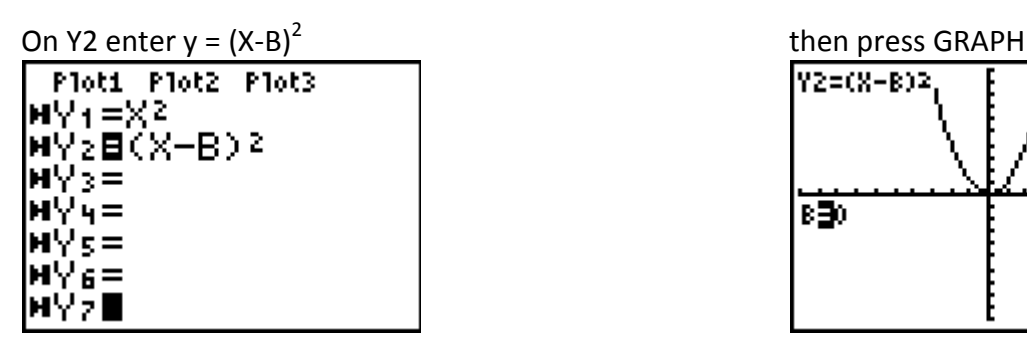

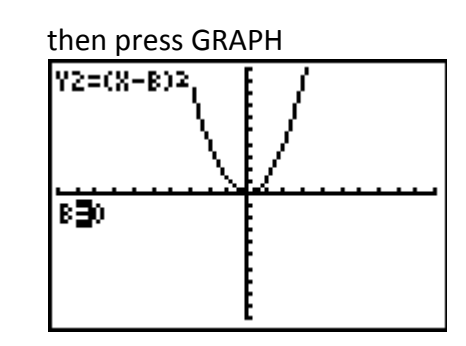

Pressing the left and right arrows will decrease and increase the value of *b,* respectively. The value of *c* can also be changed by typing in a value and pressing ENTER. When *b=0*, the parent function is graphed, since  $y = (X - 0)^2 = X^2$ .

Change the value of *b* and analyze how the change of *b* is affecting the graph, then complete the sentences below. When describing the changes, describe them as related to the parent function, for example: the graph of  $y = 0.5x^2$  is wider than the graph of  $y = x^2$ .

Complete the following sentences:

1. When *b* is increasing the graph \_\_\_\_\_\_\_\_\_\_\_\_\_\_\_\_\_\_\_\_\_\_\_\_\_\_\_\_\_\_\_\_\_\_\_\_\_\_\_\_\_\_\_

2. When *b* is decreasing the graph

\_\_\_\_\_\_\_\_\_\_\_\_\_\_\_\_\_\_\_\_\_\_\_\_\_\_\_\_\_\_\_\_\_\_\_\_\_\_\_\_\_\_\_\_\_\_\_\_\_\_\_\_\_\_\_\_\_\_\_\_\_\_\_\_\_\_\_\_

\_\_\_\_\_\_\_\_\_\_\_\_\_\_\_\_\_\_\_\_\_\_\_\_\_\_\_\_\_\_\_\_\_\_\_\_\_\_\_\_\_\_\_\_\_\_\_\_\_\_\_\_\_\_\_\_\_\_\_\_\_\_\_\_\_\_\_\_\_

3. When the value of *b* is positive, the graph \_\_\_\_\_\_\_\_\_\_\_\_\_\_\_\_\_\_\_\_\_\_\_\_\_\_\_\_\_\_\_\_\_\_\_

4. When the value of *b* is negative, the graph

\_\_\_\_\_\_\_\_\_\_\_\_\_\_\_\_\_\_\_\_\_\_\_\_\_\_\_\_\_\_\_\_\_\_\_\_\_\_\_\_\_\_\_\_\_\_\_\_\_\_\_\_\_\_\_\_\_\_\_\_\_\_\_\_\_\_\_\_\_

\_\_\_\_\_\_\_\_\_\_\_\_\_\_\_\_\_\_\_\_\_\_\_\_\_\_\_\_\_\_\_\_\_\_\_\_\_\_\_\_\_\_\_\_\_\_\_\_\_\_\_\_\_\_\_\_\_\_\_\_\_\_\_\_\_\_\_\_\_

Summarize what you have learned about the parameter changes for each situation presented. Predict the graph of the following quadratic function:  $v = -2(x - 3)^2 + 5$ .

Parameter Changes in Quadratic Functions Student Worksheet Page 4 of 4